### **Fizyk kwantowy w kapciach, czyli o wielkiej nauce w domowym zaciszu** Autor tekstu: **Tomasz Kaczmarek**

**A**by obserwować rewolucyjne zmiany w takich dziedzinach, jak elektronika, medycyna, nanotechnologie, już nie trzeba pokoleń, świat się zmienia na naszych oczach, a tempo rozwoju naszej cywilizacji jest imponujące. Wiąże się z tym potrzeba ciągłego rozwoju technologii. Niestety nie da się mówić o nowych i rewolucyjnych rozwiązaniach technologicznych, bez ogromnego zaangażowania ze strony szeroko pojętej nauki. Nauki, która tworzy fundamenty nowoczesnych technologii, bez której nie ma mowy o rozwoju.

Tym z Was, których aktywność na polu nauki ogranicza się raczej do śledzenia co istotniejszych wydarzeń, może niekiedy się zdawać, że stoicie gdzieś z boku i patrzycie tylko na ten pędzący "parowóz" postępu. Wielu wydaje się, że nigdy nie będą w stanie dorzucić choćby drzazgi do pieca pod jego kotłem. Drzazgi, która dodałaby choćby kwant energii do jego pędu. Być może nawet stawiacie sobie pytania tej lub podobnej treści: Jak przyczynić się do postępu nauki? Jak wesprzeć badania nad szczepionkami o niespotykanej dotąd skuteczności i inteligentnymi lekami? Co zrobić, aby wreszcie domknąć rodzinę cząstek elementarnych? Czy da się przewidywać w sposób praktyczny zmiany klimatyczne?

Zastanawiacie się przy tym, czy uczestnictwo w badaniach naukowych wymagałoby od Was wielkiego zaangażowania intelektualnego, finansowego, czy też poświęcania megasekund tak cennego czasu, który moglibyście wykorzystać afirmując sielankę życia?

To, co zamierzamy Wam zaproponować w dalszej części tego tekstu, powinno po części rozwiać te troski i dylematy. A nawet gdyby ten dramatyczny wstęp do Was nie przemówił, możecie znaleźć tysiąc innych własnych powodów do tego, aby zainteresować się naszą propozycją.

Zapewne znajdują się wśród Was "maszyniści" na etatach, których wkład w rozwój rozmaitych dziedzin nauki ma charakter nie tylko konsumpcyjny, ale również, a może nawet przede wszystkim twórczy. Bez względu na to, czy reprezentujecie dziedziny przyrodnicze, czy humanistyczne, z pewnością doskonale rozumiecie potrzebę propagowania badań naukowych. Wybaczcie więc, że tekst ten bezpośrednio kierowany jest do tej części naszych czytelników, której nie jest dane na co dzień obcować z nauką. Co wcale nie oznacza, że nasz apel Was nie dotyczy.

Propagowanie naukowego poznania świata jest jednym z filarów misji społecznej racjonalistów. Więc teoretycznie swoją postawą powinniśmy dawać przykład innym. Nie każdy z nas ma odpowiednie wykształcenie i predyspozycje do zajęcia się pracą stricte naukową. Możemy jednak w sposób aktywny wspierać wysiłki naukowców różnych dziedzin, popularyzując jednocześnie ich prace i ogromną rolę eksperymentu jako klucza do poznania rzeczywistości. Tylko jak to robić bez odpowiedniego zaplecza badawczego, z domowego zacisza? I tu przechodzimy do meritum sprawy.

Pewnie niektórym z Was nie jest obce pojecie programu BOINC. Dla "niewtajemniczonych", BOINC w wolnym tłumaczeniu to Otwarta Infrastruktura Przetwarzania Rozproszonego Uniwersytetu Berkeley (Berkeley Open Infrastructure for Network Computing). Prościej rzec ujmując, jest to doskonałe i potężne narzędzie wspierające przeprowadzanie obliczeń ogromnej ilości danych z wykorzystaniem wolnych mocy drzemiących w komputerach internautów. Zazwyczaj domowe komputery wykorzystują w minimalnym stopniu możliwości drzemiące w ich krzemowych strukturach. Więc jeśli akurat, nie przeliczamy jakiegoś divx-a, lub nie ubijamy zombie w grach FPP, nasze wolne "flops-y" możemy wykorzystać z pożytkiem dla nauki. Jedyne, co trzeba, to zaopatrzyć się w odpowiednie darmowe oprogramowanie i poświęcić kilka chwil na zarejestrowanie się w jednym lub kilku projektach działających w obrębie platformy BOINC. Od tej pory za każdym razem, gdy włączymy nasz komputer stajemy się uczestnikami ekscytujących badań, których efekty będziemy obserwować w najbliższej przyszłości. Tak oto przekształcamy się ze zwyczajnych konsumentów we współtwórców wyników rozmaitych eksperymentów. Zostajemy beneficjantami ogromnej satysfakcji, jaką daje odkrywanie tajemnic otaczającej nas rzeczywistości, oddając jednocześnie nieocenioną przysługę środowisku naukowemu zaangażowanemu w projekty, do których dołączyliśmy.

Czy zaangażowanie się w te projekty obarczone jest jakimś ryzykiem? Czy w jakiś sposób może negatywnie wpływać na pracę domowych komputerów?

Nie ma powodów do zmartwień, nie wymaga to wielkich poświęceń, jest bezpieczne i naprawdę nie przeciąża komputera. Aplikacja jest tak skonstruowana, aby niezwłocznie zwalniać zajęte zasoby,

zawsze, gdy potrzebują ich inne aplikacje Twojego komputera.

Na czym polega nasza inicjatywa? Otóż spośród kilku projektów funkcjonujących na platformie BOINC, dość aktywnie działamy od jakiegoś czasu w przynajmniej czterech, w kilku innych zaczynamy dopiero rozwijać skrzydła. W tychże projektach założyliśmy zespoły, które nazwaliśmy po prostu www.racjonalista.pl, opisując jako team polskich racjonalistów. O wiele łatwiej będzie nam zaistnieć w tych projektach jako grupa niż jako pojedyncze osoby, którym naprawdę ciężko byłoby się wybić przed starych wyjadaczy uczestniczący w obliczeniach od samego początku.

Wobec czego zapraszamy wszystkich (nie tylko racjonalistów) do aktywnego wzięcia udziału w poważnych eksperymentach naukowych i masowego dołączanie do naszych zespołów.

A tym z Was, którzy już używają BOINC proponujemy przystąpienie do założonych przeze nas zespołów.

Nie ukrywamy, że jest to swego rodzaju promocja, może nie powalająca z nóg, ale gdzieś tam zaistniejemy jako spora grupa ludzi, którym zależy na propagowaniu racjonalnego postrzegania świata. Im większą uda nam się zebrać grupę komputerów w naszych zespołach, tym lepiej będziemy postrzegani. I kto wie, może z czasem przy odrobinie samozaparcia, wybijemy się na szczyty listy "Top Team". Przyglądając się dynamice, z jaką obecnie pniemy się w górę w niektórych projektach, prognozy są obiecujące. Oprócz aspektu czysto naukowego jest przecież zwyczajna potrzeba rywalizacji, której odrobina jeszcze nikomu nie zaszkodziła, a wręcz przeciwnie — często jest motorem postępu. Zapraszamy do wyścigu zarówno pomiędzy zespołami, jak i do konkurowania o prym w obrębie własnego teamu (oczywiście z przymrużeniem oka). Nie obowiązują żadne zasady, bo w tym przypadku brak jakichkolwiek zasad jest tylko z korzyścią dla nauki. Nikt już Wam nie zarzuci, że Wasze poglądy o istotnej roli nauki jako klucza do zrozumienia wszechświata, są tylko czczym gadaniem... PRZELICZAJCIE!

Na zakończenie kilka słów opisu projektów bazujących na platformie BOINC uzupełnionych o przydatne linki, w które już zaangażowani są racjonaliści:

Strona główna projektu BOINC: **boinc.berkeley.edu** 

Instalatory programu BOINC do pobrania (http://boinc.berkeley.edu/download.php)

## SETI@Home

To chyba najbardziej znany projekt tego typu. Prekursor całego programu. Celem projektu jest przeczesywanie kosmosu za pomocą potężnego radioteleskopu. W poszukiwaniu sygnałów mogących pochodzić od inteligentnych form egzystencji.

Strona główna projektu: setiathome.berkeley.edu (http://setiathome.berkeley.edu/)

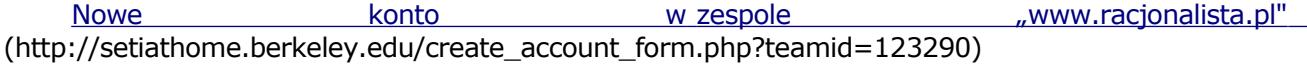

Dołącz do zespołu "www.racjonalista.pl" istniejącym kontem (http://setiathome.berkeley.edu/team\_join\_form.php?id=123290)

## Predictor@Home

Projekt jest częścią eksperymentu mającego na celu przewidzenie struktury białka na podstawie sekwencji aminokwasów wchodzących w jego skład. Struktura, jaką przyjmie białko w istotny sposób wpływa na to, jakie funkcje mogą być przez nie pełnione. Eksperyment ten może pozwolić na poznanie odpowiedzi na niektóre z fundamentalnych problemów biochemii, medycyny i genetyki.

Strona główna projektu: predictor.scripps.edu (http://predictor.scripps.edu/)

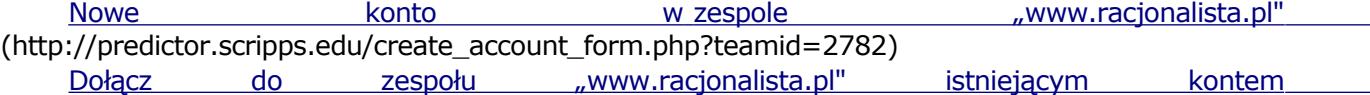

(http://predictor.scripps.edu/team\_join\_form.php?id=2782)

# LHC@Home

Wielki Zderzacz Hadronów (Large Hadron Collider — LHC) będzie największym na świecie instrumentem naukowym. Jest on obecnie budowany w CERN pod Genewą. Kiedy zostanie uruchomiony w 2007 roku, w jego 27 kilometrowym tunelu protonom będą nadawane nieosiągalne dotąd energie. Dwie wiązki cząstek będą podróżować w przeciwnych kierunkach wokół pętli. W czterech punktach ich trajektorie będą się przecinać, aby cząstki zderzały się czołowo.

W punktach tych powstają cztery olbrzymie detektory o rozmiarach porównywalnych z katedrami, których zadaniem będzie rejestrowanie efektów zderzeń. Zanim do tego dojdzie całe to urządzenie trzeba skalibrować tak by cząsteczki trafiały tam gdzie trzeba; temu właśnie służy ten projekt.

Strona główna projektu: lhcathome.cern.ch (http://lhcathome.cern.ch/)

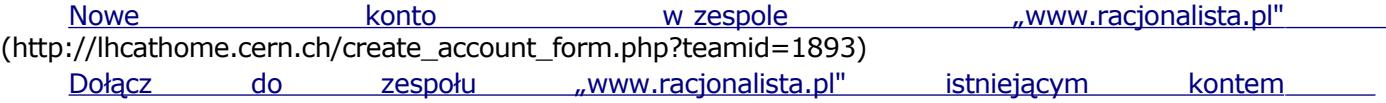

(http://lhcathome.cern.ch/team\_join\_form.php?id=1893)

## Einstein@Home

Bardzo interesujący projekt, mający na celu badanie fal grawitacyjnych. Zgodnie z teorią wysuniętą przez A. Einsteina zmiany w polu grawitacyjnym powodują zmiany w zakrzywieniu czasoprzestrzeni. Najprościej można wykryć to zjawisko, mierząc w sposób ciągły odległość między dwoma punktami. Fale grawitacyjne przechodząc w pobliżu powodują niewielkie zmiany tej odległości.

Strona główna projektu: einstein.phys.uwm.edu (http://einstein.phys.uwm.edu/)

Nowe both conto w zespole the wave with which we were with the wave well with the November 2016 and November 20 (http://einstein.phys.uwm.edu/create\_account\_form.php?teamid=5197)

Dołącz do zespołu "www.racjonalista.pl" istniejącym kontem (http://einstein.phys.uwm.edu/team\_join\_form.php?id=5197)

# Rosetta@Home

Celem projektu jest przewidywanie naturalnego kształtu białka w zależności od wchodzących w jego skład aminokwasów. W zależności od ilości aminokwasów, kolejności ich występowania, biało może przybierać różne kształty, a co za tym idzie różne właściwości fizyko-chemiczne. Przydatne to jest w wielu dziedzinach biochemii, farmakologii, genetyce etc. Obecnie praktyczne zastosowania wyników uzyskanych w tym projekcie to prace nad szczepionkami przeciwko malarii, wąglikowi, HIV i innym wirusom, próby opracowania leków zapobiegających chorobie Alzheimera i doświadczenia nad wykorzystaniem terapii genowej w walce z nowotworami, polegającej na przycinaniu DNA w pewnych specyficznych miejscach genomu.

Strona główna projektu: boinc.bakerlab.org/rosetta/

Nowe konto w zespole "www.racjonalista.pl" (http://boinc.bakerlab.org/rosetta/create\_account\_form .php?teamid=1931) Dołącz do zespołu "www.racjonalista.pl" istniejącym kontem

(http://boinc.bakerlab.org/rosetta/team\_join\_form.php?id=1931)

\*

Jeszcze krótka instrukcja, w jaki sposób można przyłączyć się do *Berkeley Open Infrastructure for Network Computing*. Przetwarzanie Rozproszone to po prostu platforma, która umożliwia pracę bardzo dużej liczby komputerów w sieci, nad tym samym problemem. Każdy komputer pobiera odcinek danych do przeliczenia, a po wykonaniu pracy przesyła wyniki na wspólny serwer, którymi mogą zająć się naukowcy. Pobieramy program, a następnie odsyłamy wynik (automatycznie).

### **Czy uczestnictwo w programie jest bezpieczne?**

Komputery uczestników łączą się wyłącznie z serwerami poszczególnych projektów. Zagrożenie włamania na ich komputery jest więc ograniczone. Dowolny projekt BOINC nie niszczy też naszego sprzętu. Wykorzystywana jest wyłacznie jałowa moc procesora, aplikacja wykorzystuje wolne moce obliczeniowe, pracując w tle. Wycofuje się ona grzecznie, kiedy komputer potrzebuje naszego procesora (oczywiście do mniej ambitnych celów). Można nawet ustawić pracę projektu jedynie po włączeniu się wygaszacza, a więc podczas całkowitej bezczynności komputera.

### **Co z programem po jego instalacji?**

Aplikacja nie potrzebuje zbytniej troski. Uruchamia się po włączeniu PC. Jedyne więc, co osoba chętna musi zrobić, to przyłączyć się do projektu i ściągnąć **oprogramowanie**.

Na platformie BOINC działa obecnie kilka projektów. By przyłączyć się do analizowania wybranego problemu należy, **po pierwsze założyć konto**. Na każdej stronie poszczególnych projektów znajduje się ramka zatytułowana **"join"**. Wybieramy **"create an account".**

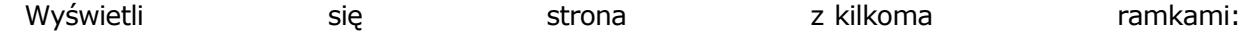

Racionalista.pl Strona 3 z 5

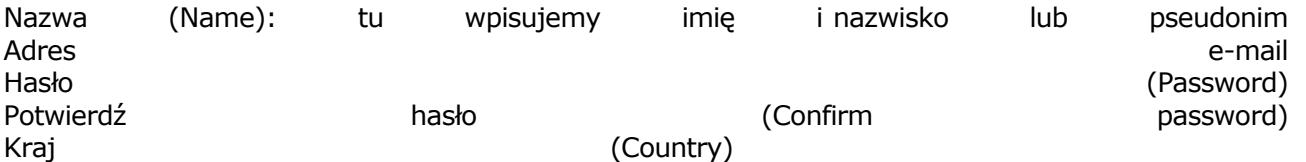

Kod pocztowy (Zip Code) — opcjonalnie

Dla ułatwienia można założyć od razu konta w poszczególnych zespołach Racjonalisty, linki podano wyżej.

Po zatwierdzeniu nowego konta w naszej poczcie pojawi się list z danymi oraz kluczem.

Następnie trzeba zainstalować program, klikając w link zawierające słowo **"download"**, i pobrać oprogramowanie instalacyjne. Przeniesiemy się na stronę z kilkoma wersjami oprogramowania. Należy wybrać wersję dla odpowiedniego systemu. Zalecam wersję najnowszą.

Plik BOINC jest typu "exe", a więc instaluje się praktycznie sam, należy tylko klikać "next". Po instalacji możemy przyłączyć się do innego projektu. W tym celu z menu u góry wybieramy: **"projects"** i **"attach to projekt".** Teraz możemy wykorzystać maila. Kopiujemy podane w nim: adres projektu (url project), nasz adres mailowy oraz klucz podany na końcu.

Jeżeli chcemy przyłączyć się do grupy Racjonalisty należy wejść na jej stronę. Powyżej linki do każdej ze stron.

Następnie kliknąć **"join",** wyświetli się strona, na której trzeba wpisać: email, hasło i klucz podany w mailu.

Wszystko powinno być w porządku.

#### **Liczymy na udział czytelników Racjonalisty w naszych zespołach!**

[Współpraca: Grzegorz Kozłowski]

Zobacz także te strony:

Punkty w tej grze komputerowej mogą zarobić na Nagrodę Nobla w medycynie

#### **Tomasz Kaczmarek**

Inżynier elektryk z wykształcenia, pracuje jako informatyk. Członek Polskiego Stowarzyszenia Racjonalistów. Zainteresowania: literatura s-f i popularnonaukowa, informatyka, historia średniowiecza w Polsce. Mieszka w Legnicy.

Pokaż inne teksty autora

(Publikacja: 02-03-2006 Ostatnia zmiana: 24-02-2011) Oryginał.. (http://www.racjonalista.pl/kk.php/s,4620)

> Contents Copyright © 2000-2011 Mariusz Agnosiewicz Programming Copyright © 2001-2011 Michał Przech

Autorem portalu Racjonalista.pl jest Michał Przech, zwany niżej Autorem. Właścicielami portalu są Mariusz Agnosiewicz oraz Autor.

Żadna część niniejszych opracowań nie może być wykorzystywana w celach komercyjnych, bez uprzedniej pisemnej zgody Właściciela, który zastrzega sobie niniejszym wszelkie prawa, przewidziane w przepisach szczególnych, oraz zgodnie z prawem cywilnym i handlowym, w szczególności z tytułu praw autorskich, wynalazczych, znaków towarowych do tego portalu i jakiejkolwiek jego części.

Wszystkie strony tego portalu, wliczając w to strukturę katalogów, skrypty oraz inne programy komputerowe, zostały wytworzone i są administrowane przez Autora. Stanowią one wyłączną własność Właściciela. Właściciel zastrzega sobie prawo do okresowych modyfikacji zawartości tego portalu oraz opisu niniejszych Praw Autorskich bez uprzedniego powiadomienia. Jeżeli nie akceptujesz tej polityki możesz nie odwiedzać tego portalu i nie korzystać z jego zasobów.

Informacje zawarte na tym portalu przeznaczone są do użytku prywatnego osób odwiedzających te strony. Można je pobierać, drukować i przeglądać jedynie w celach informacyjnych, bez czerpania z tego tytułu korzyści finansowych lub pobierania wynagrodzenia w dowolnej formie. Modyfikacja zawartości stron oraz skryptów jest zabroniona. Niniejszym udziela się zgody na swobodne kopiowanie dokumentów portalu Racjonalista.pl tak w formie elektronicznej, jak i drukowanej, w celach innych niż handlowe, z zachowaniem tej informacji.

Plik PDF, który czytasz, może być rozpowszechniany jedynie w formie oryginalnej, w jakiej występuje na portalu. **Plik ten nie może być traktowany jako oficjalna lub oryginalna wersja tekstu, jaki prezentuje**.

Treść tego zapisu stosuje się do wersji zarówno polsko jak i angielskojęzycznych portalu pod domenami Racjonalista.pl, TheRationalist.eu.org oraz Neutrum.eu.org.

Wszelkie pytania prosimy kierować do redakcja@racjonalista.pl